C5 030 R2 Est Envigado-Hospital Manuel Uribe-Brujas-<br> [Usa La App](https://moovitapp.com/index/api/onelink/3986059930?pid=Web_SEO_Lines-PDF&c=Footer_Button&is_retargeting=true&af_inactivity_window=30&af_click_lookback=7d&af_reengagement_window=7d&GACP=v%3D2%26tid%3DG-27FWN98RX2%26cid%3DGACP_PARAM_CLIENT_ID%26en%3Dinstall%26ep.category%3Doffline%26ep.additional_data%3DGACP_PARAM_USER_AGENT%26ep.page_language%3Des-419%26ep.property%3DSEO%26ep.seo_type%3DLines%26ep.country_name%3DColombia%26ep.metro_name%3DMedell%25C3%25ADn&af_sub4=SEO_other&af_sub8=%2Findex%2Fes-419%2Fline-pdf-Medell%25C3%25ADn-1642-1198354-769619&af_sub9=View&af_sub1=1642&af_sub7=1642&deep_link_sub1=1642&deep_link_value=moovit%3A%2F%2Fline%3Fpartner_id%3Dseo%26lgi%3D769619%26add_fav%3D1&af_ad=SEO_other_C5%20030_R2%20Est%20Envigado-Hospital%20Manuel%20Uribe-Brujas-Escobero-Farolito_Medell%C3%ADn_View&deep_link_sub2=SEO_other_C5%20030_R2%20Est%20Envigado-Hospital%20Manuel%20Uribe-Brujas-Escobero-Farolito_Medell%C3%ADn_View) Escobero-Farolito

La línea C5 030 de autobús (R2 Est Envigado-Hospital Manuel Uribe-Brujas-Escobero-Farolito) tiene una ruta. Sus horas de operación los días laborables regulares son:

(1) a Autopista Sur 59a, Estación Envigado Buses→Autopista Sur 59a, Estación Envigado Buses: 5:00 - 22:00 Usa la aplicación Moovit para encontrar la parada de la línea C5 030 de autobús más cercana y descubre cuándo llega la próxima línea C5 030 de autobús

**Sentido: Autopista Sur 59a, Estación Envigado Buses→Autopista Sur 59a, Estación Envigado Buses**

26 paradas [VER HORARIO DE LA LÍNEA](https://moovitapp.com/medell%C3%ADn-1642/lines/C5_030/769619/3430481/es-419?ref=2&poiType=line&customerId=4908&af_sub8=%2Findex%2Fes-419%2Fline-pdf-Medell%25C3%25ADn-1642-1198354-769619&utm_source=line_pdf&utm_medium=organic&utm_term=R2%20Est%20Envigado-Hospital%20Manuel%20Uribe-Brujas-Escobero-Farolito)

Autopista Sur 59a, Estación Envigado Buses

Calle 37 Sur, 46a-22, Éxito Envigado

Parque Envigado

Calle 38 Sur, 391

Calle 38 Sur, 381

Caldas-Envigado, 333-3365

Calle 38 Sur, 31-51

Calle 37bsur, 27a125

Calle 36d Sur, 27-224

Centro De Veterinaria Y Zootecnia Ces

Loma Del Escobero

Centro De Veterinaria Y Zootecnia Ces

Calle 36d Sur, 22-200

Calle 36d Sur, 27-224

Calle 37bsur, 27a125

Rotario

Hospital Mua

Calle 37 Sur, 3136-3182

La Gloria De Gloria

## **Horario de la línea C5 030 de autobús** Autopista Sur 59a, Estación Envigado Buses→Autopista Sur 59a, Estación Envigado Buses Horario de ruta:

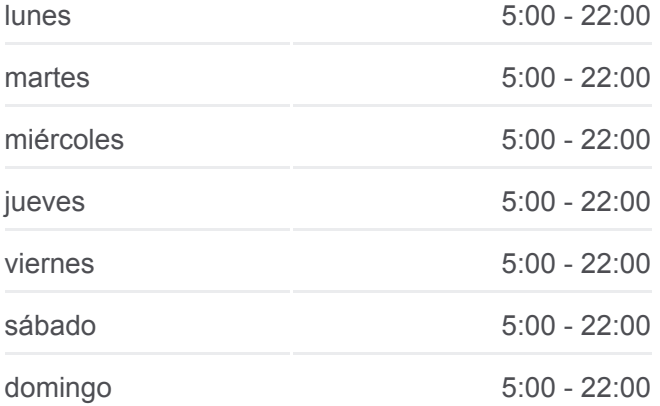

## **Información de la línea C5 030 de autobús**

**Dirección:** Autopista Sur 59a, Estación Envigado Buses→Autopista Sur 59a, Estación Envigado Buses **Paradas:** 26 **Duración del viaje:** 30 min **Resumen de la línea:**

Guanteros

Parquesito Envigado

Alcala 1

Vallejuelos

Alcala 2

Carrera 48, 39a Sur275-39a Sur521

Autopista Sur 59a, Estación Envigado Buses

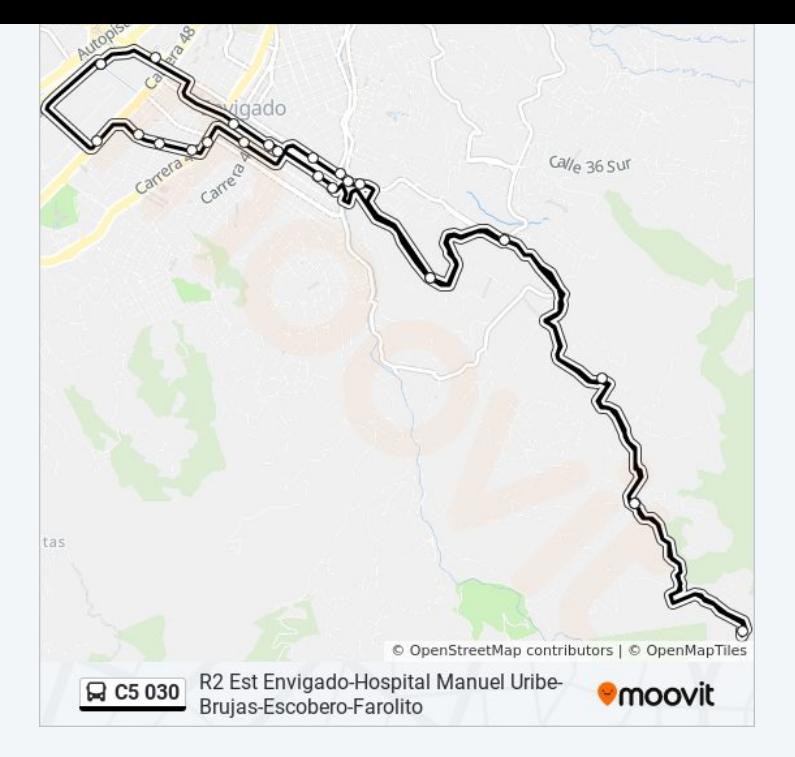

Los horarios y mapas de la línea C5 030 de autobús están disponibles en un PDF en moovitapp.com. Utiliza [Moovit App](https://moovitapp.com/medell%C3%ADn-1642/lines/C5_030/769619/3430481/es-419?ref=2&poiType=line&customerId=4908&af_sub8=%2Findex%2Fes-419%2Fline-pdf-Medell%25C3%25ADn-1642-1198354-769619&utm_source=line_pdf&utm_medium=organic&utm_term=R2%20Est%20Envigado-Hospital%20Manuel%20Uribe-Brujas-Escobero-Farolito) para ver los horarios de los autobuses en vivo, el horario del tren o el horario del metro y las indicaciones paso a paso para todo el transporte público en Medellín.

[Acerca de Moovit](https://moovit.com/es/about-us-es/?utm_source=line_pdf&utm_medium=organic&utm_term=R2%20Est%20Envigado-Hospital%20Manuel%20Uribe-Brujas-Escobero-Farolito) · [Soluciones MaaS](https://moovit.com/es/maas-solutions-es/?utm_source=line_pdf&utm_medium=organic&utm_term=R2%20Est%20Envigado-Hospital%20Manuel%20Uribe-Brujas-Escobero-Farolito) · [Países incluídos](https://moovitapp.com/index/es-419/transporte_p%C3%BAblico-countries?utm_source=line_pdf&utm_medium=organic&utm_term=R2%20Est%20Envigado-Hospital%20Manuel%20Uribe-Brujas-Escobero-Farolito) · [Comunidad de Mooviters](https://editor.moovitapp.com/web/community?campaign=line_pdf&utm_source=line_pdf&utm_medium=organic&utm_term=R2%20Est%20Envigado-Hospital%20Manuel%20Uribe-Brujas-Escobero-Farolito&lang=es)

© 2024 Moovit - Todos los derechos reservados

**Mira los tiempos de llegada en tiempo real**

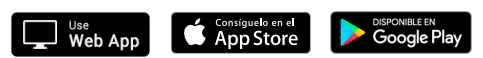